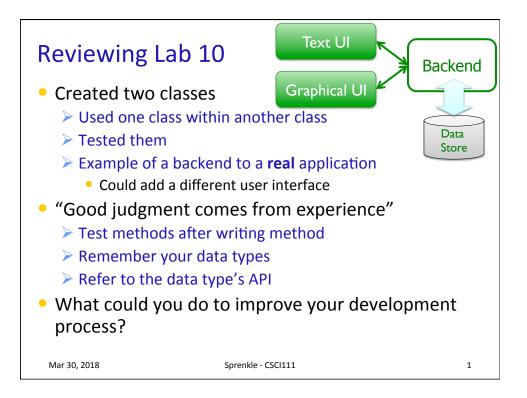

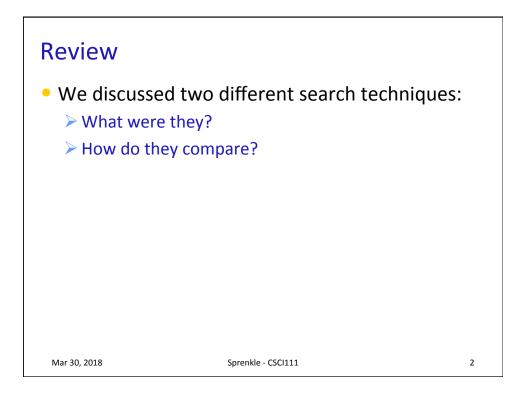

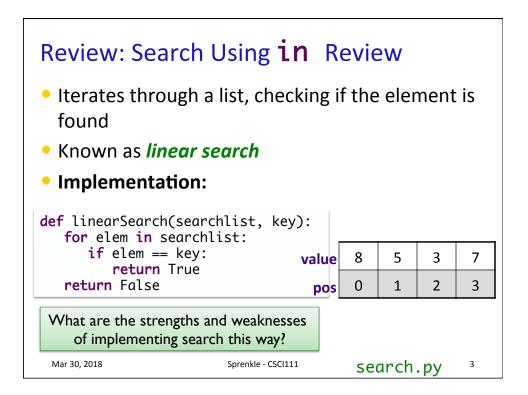

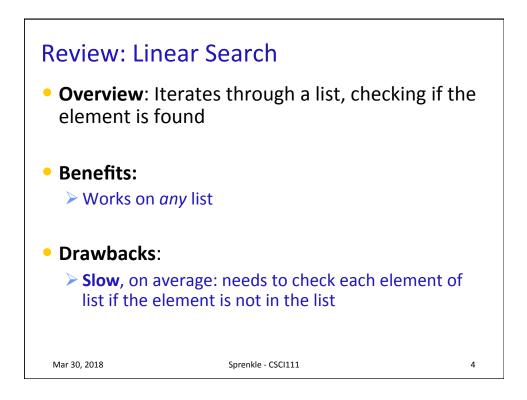

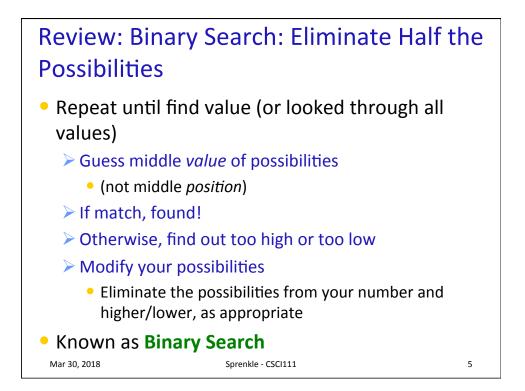

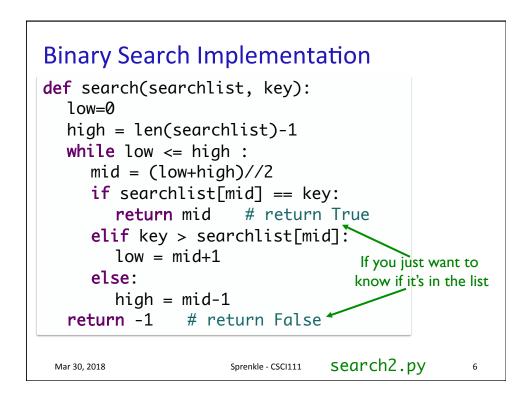

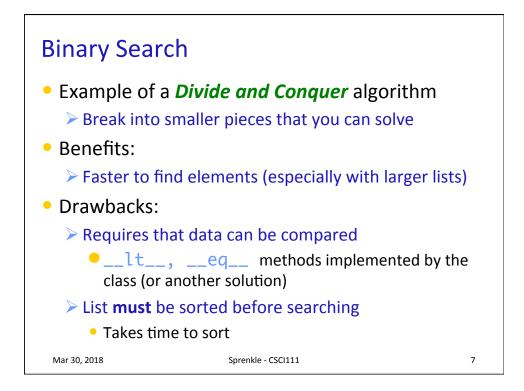

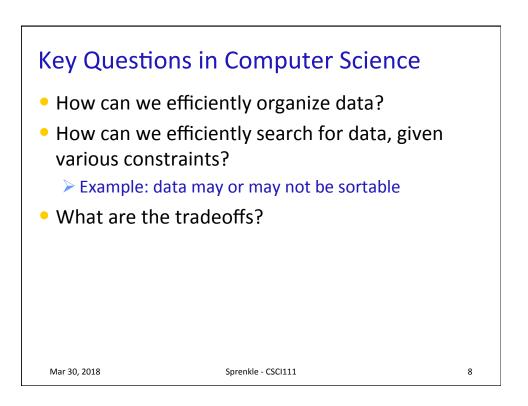

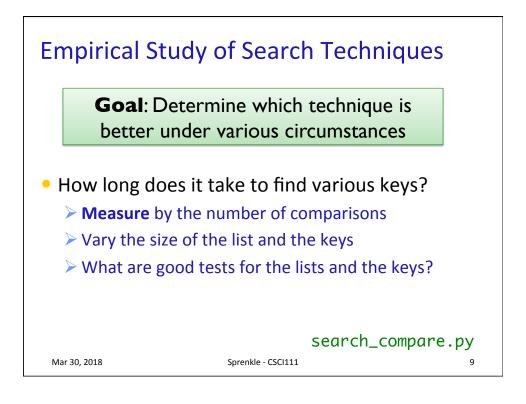

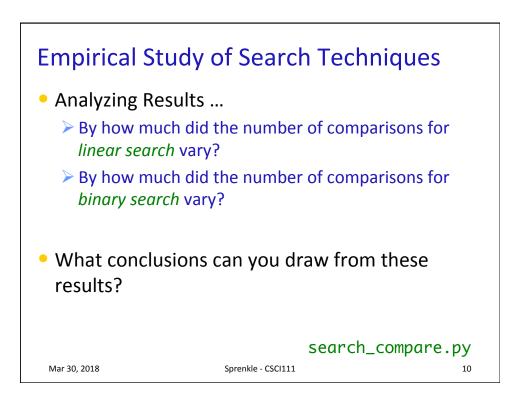

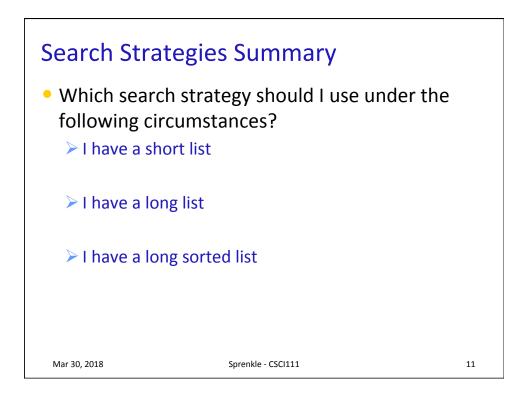

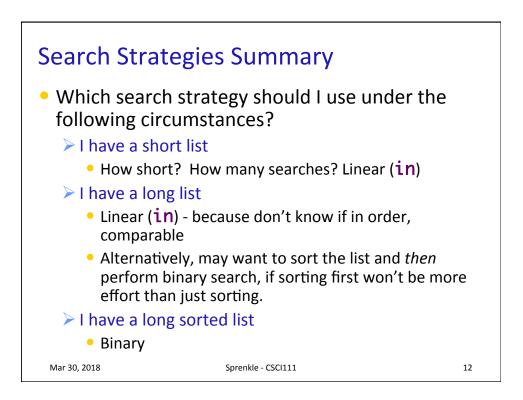

| Extensions to                       | Search                                                           |      |
|-------------------------------------|------------------------------------------------------------------|------|
| In FaceSpace, w<br>certain name.    | e want to find people who have a                                 | a    |
|                                     | happens when <b>searchlist</b> is a l<br>I key is a name (a str) | list |
| We want to find<br>the key and retu | d a Person whose name matche<br>urn the <i>Person</i>            | S    |
|                                     |                                                                  |      |
| Mar 30, 2018                        | Sprenkle - CSCI111                                               | 13   |

| 0                         | 1                             | 2                           | 3                          | 4                             |  |
|---------------------------|-------------------------------|-----------------------------|----------------------------|-------------------------------|--|
| Person<br>Id:"1"<br>"Gal" | Person<br>Id:"2"<br>"Natalie" | Person<br>Id:"3"<br>"Chris" | Person<br>Id: "4"<br>"Ben" | Person<br>Id: "5"<br>"Samuel" |  |
|                           |                               |                             |                            |                               |  |
| ample: looki              | ing for a per                 | son with the                | e name "Ch                 | ris"                          |  |
| ample: look               | ing for a per                 | son with the                | e name "Ch                 | ris"                          |  |
| ample: look               | ing for a per                 | son with the                | e name "Ch                 | ris"                          |  |

| 0                          | 1                             | 2                           | 3                             | 4                             |
|----------------------------|-------------------------------|-----------------------------|-------------------------------|-------------------------------|
| Person<br>Id:"1"<br>"Gal"  | Person<br>Id:"2"<br>"Natalie" | Person<br>Id:"3"<br>"Chris" | Person<br>Id: "4"<br>"Ben"    | Person<br>Id: "5"<br>"Samuel" |
|                            |                               |                             |                               |                               |
| 0                          | 1                             | 2                           | 3                             | 4                             |
| Person<br>Id: "4"<br>"Ben" | Person<br>Id:"3"<br>"Chris"   | Person<br>Id: "1"<br>"Gal"  | Person<br>Id:"2"<br>"Natalie" | Person<br>Id:"5"<br>"Samuel"  |
| ted by nan                 |                               |                             | 1                             |                               |

| Extensions to Solution<br>def search(searchlist, k<br>low=0<br>high = len(searchlist<br>while low <= high :                                      | utior<br>(ey):   | Consider what happens when<br>searchlist is a list of<br><i>Persons, key</i> is a <i>str</i><br>representing a name<br><b>Goal</b> : find a person with a<br>certain name |                  |                     |                    |  |  |
|----------------------------------------------------------------------------------------------------|------------------|----------------------------------------------------------------------------------------------------|------------------|---------------------|--------------------|--|--|
| <pre>mid = (low+high)//2 if searchlist[mid] == key:     return mid elif key &gt; searchlist[mid]:     # look in upper half     low = mid+1</pre> |                  |                                                                                                    |                  |                     |                    |  |  |
| else:<br># look in lower half                                                                                                    |                  |                                                                                                    |                  |                     |                    |  |  |
| high = mid-1                                                                                                    | 0                | 1                                                                                                    | 2                | 3                   | 4                  |  |  |
| return -1                                                                                                    | Person           | Person                                                                                                    | Person           | Person              | Person             |  |  |
| Mar 30, 2018                                                                                                    | ld: "4"<br>"Ben" | ld:"3"<br>"Chris"                                                                                                    | ld: "1"<br>"Gal" | Id:"2"<br>"Natalie" | ld:"5"<br>"Samuel" |  |  |

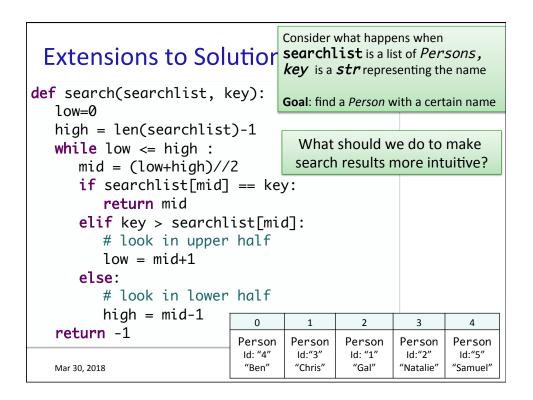

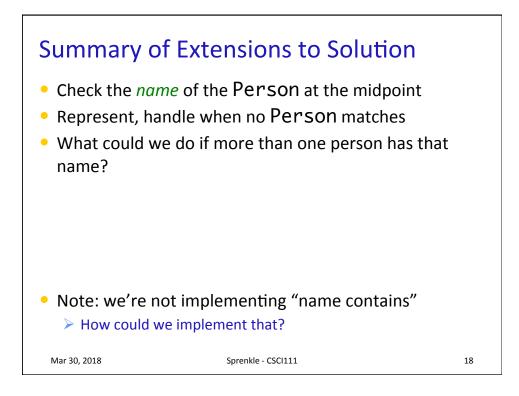

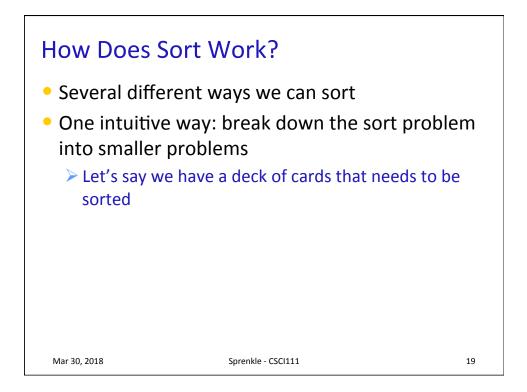

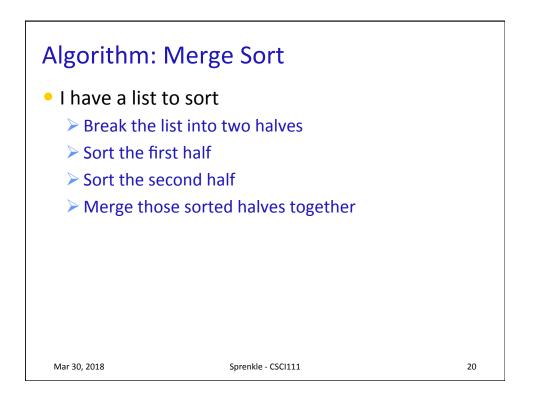

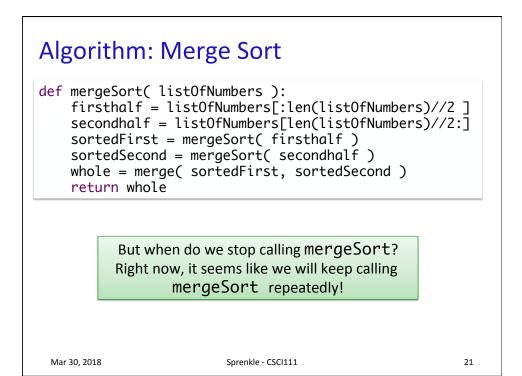

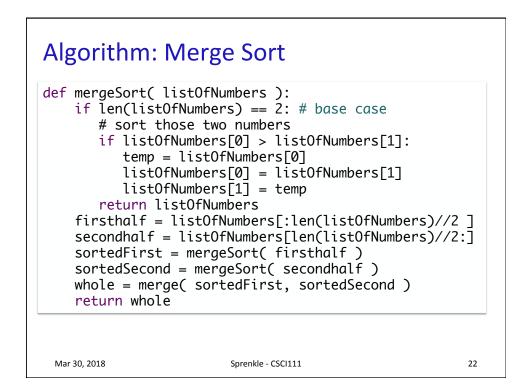

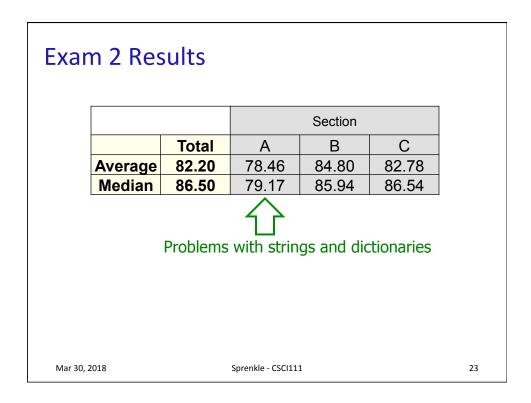

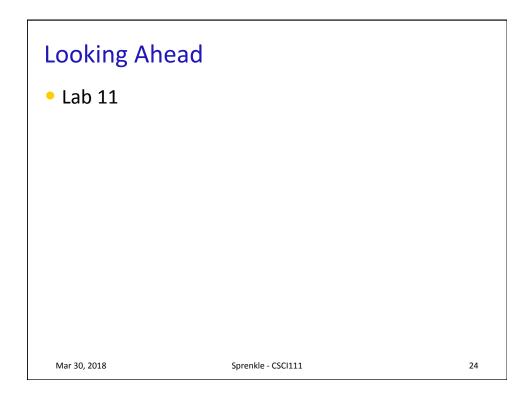